## **Bescheinigung der Spezialistenqualifikation gem. Anlage 5 der IT-Fortbildungsverordnung**

Anlage zur Anmeldung Fortbildungsprüfung Operative Professionals

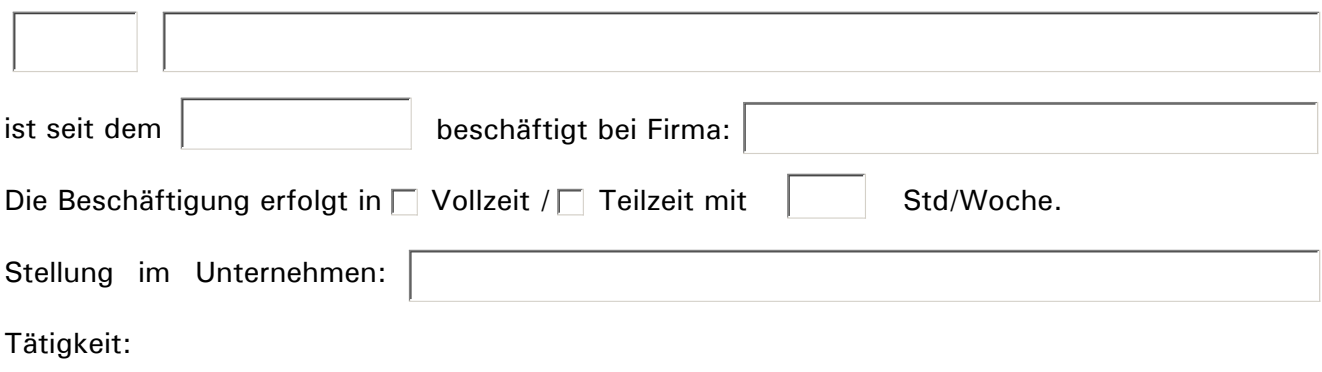

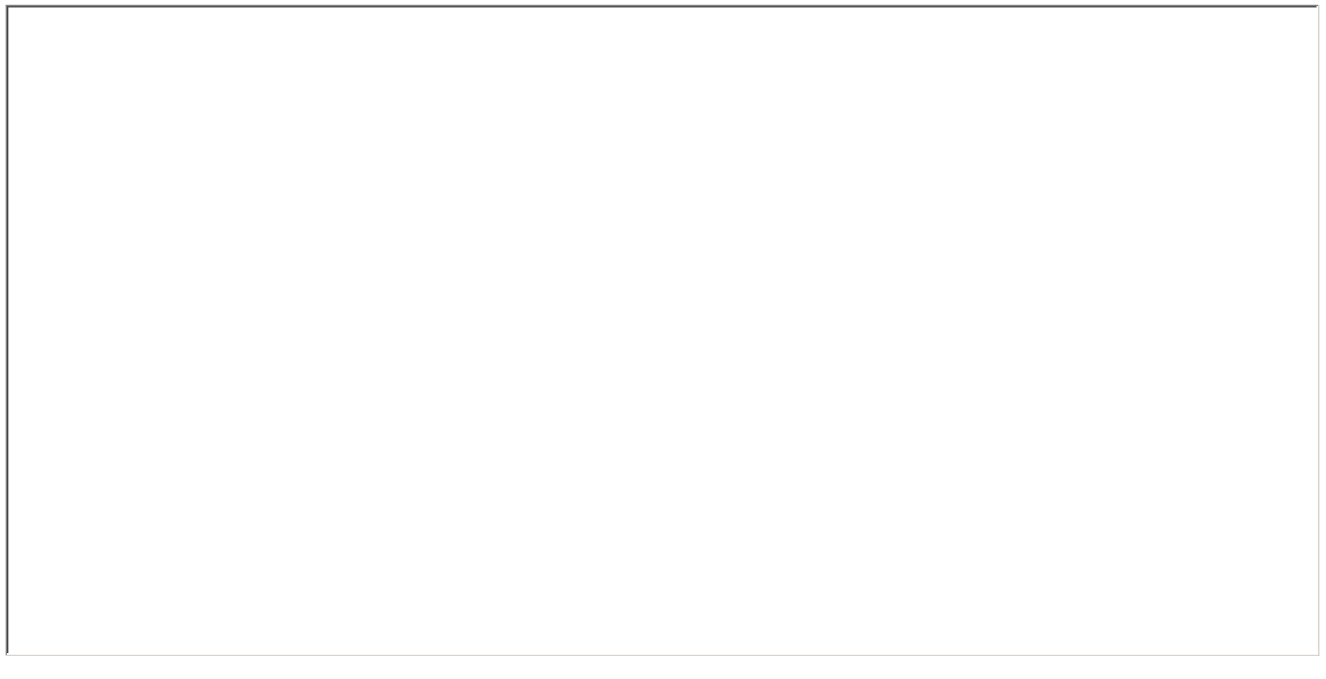

Die Tätigkeiten entsprechen im Wesentlichen dem Spezialistenprofil:

(Ein Ausdruck des Profils ist der Bescheinigung beizufügen)

Grundlage für die Spezialistenqualifikation ist die Qualifizierung in den beschriebenen Arbeitsgebieten und Arbeitsprozessen. Im Rahmen dieser Qualifizierung sind die aufgeführten Arbeitsprozesse eigenständig in betrieblichen Projekten durchzuführen, eine prozessbegleitende Dokumentation anzufertigen, in einer Präsentation eine zusammenhängende Darstellung der Tätigkeiten und des Kompetenzerwerbs zu geben und darüber ein Fachgespräch zu führen.

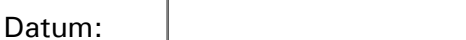

 $\left| \mathbf{v} \right|$